#### **IN1000 - Seminaroppgaver til uke 3**

#### **Oppgave 1**

Hvor mange elementer er det i listene?

```
liste = [0]liste1 = [1, 2, 3]liste2 = [3, 3, 5, 7]liste3 = ["A", "BC", "D", "E", "F"]
liste4 = ["mange elementer i denne listen"]
listste5 = []
```
### **Oppgave 2**

Ta utgangspunkt i listene over. 2.1 Hva ligger på indexene?

```
liste3 [4] # =
liste1 [0] # =
liste4 [1] # =
liste3 [5] # =
```
2.2 På hvilken index ligger:

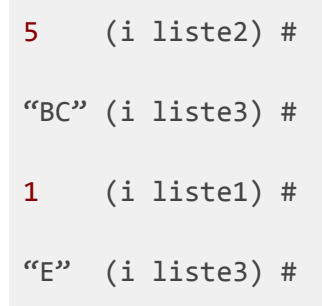

2.3 Tegn opp hvordan liste3 ser ut.

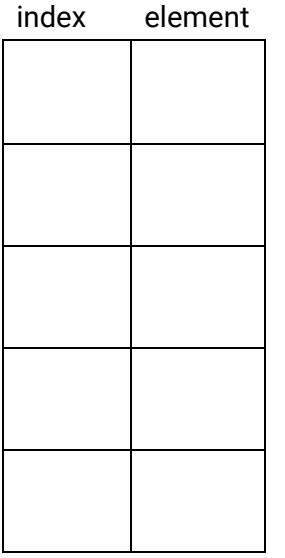

#### **Oppgave 3**

Skriv en liste "navn" hvor du legger inn 3 navn; "Ola", "Martin" og "Selma". Legg deretter til "Kari" nytt navn bakerst i listen.

Tegn opp hvordan listen ser ut nå.

Skriv ut Martin sitt navn ved hjelp av indeksen det ligger på. Legg til to til navn først i listen, navnene velger du selv.

NB! Husk at når man legger noe inn på en indeks som er i bruk flyttes det som ligger der og *alle etterfølgende elementer en indeks opp..*

Tegn opp hvordan listen ser ut nå.

Fjern "Martin" fra listen.

Skriv ut alle navnene på listen.

*Bonus: hva blir utskriften?*

## **Oppgave 4**

Gitt at vi har de tre listene

```
toalettsaker = ["tannborste", "haarborste", "tannkrem"]
klaer = ["jakke", "bukse", "sokker", "undertoy"]
div = ["kamera", "lommebok", "pass", "mobillader"]
```
Vi legger dem inn i listen "koffert", hvordan vil utskriften av denne se ut? Og hvordan kan vi tegne opp denne (prøv deg fram)?

koffert = [toalettsaker, klaer, div] print(koffert)

**Løsning:**

# **Oppgave 5**

Gitt følgende ordbok/dictionary:

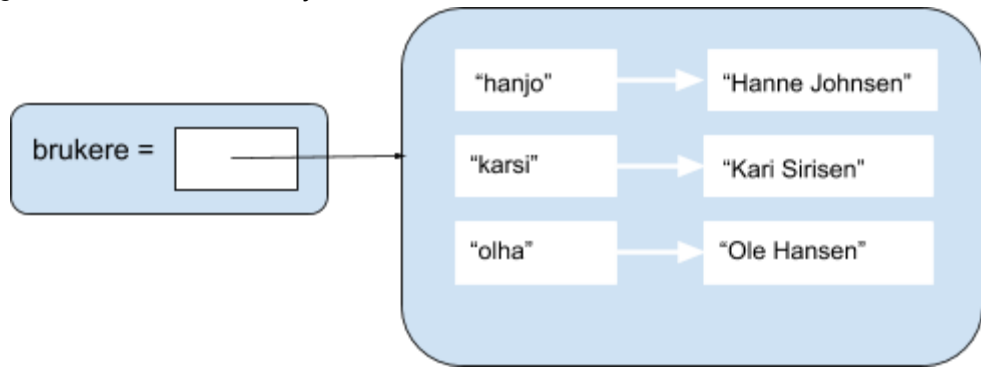

5.1 Definer en ordbok/dictionary som heter brukere, hvor du legger inn følgende par av nøkler og verdier (brukernavn som nøkler og navn som verdi).

5.2 karsi har registrert seg med feil navn, mellomnavnet hennes mangler, endre navnet hennes til "Kari Marie Sirisen".

5.3 register deg selv som bruker med et brukernavn og navn.

5.4 Skriv ut hanjo sitt navn.

5.4 Fjern Hanne Johansen fra ordboken.

**Løsning:**

## **Oppgave 6**

Her er et eksempel på en uleselig/uryddig kode, hva slags endringer ville du gjort med dem?

```
def f1() :
i = float(input("input"))print(i*i)
def f2() :
i = input()print("velkommen til in1000 ", i)
def f3( ) :
print ( "Hei!" )
f3()
f2()
f1()
```